<span id="page-0-5"></span>**estat recovariance** — Display estimated random-effects covariance matrices

[Description](#page-0-0) [Menu for estat](#page-0-1) [Syntax](#page-0-2) [Options](#page-0-3) [Remarks and examples](#page-0-4) [Stored results](#page-1-0) [Also see](#page-1-1)

# <span id="page-0-0"></span>**Description**

estat recovariance is for use after estimation with menl, mixed, meqrlogit, and meqrpoisson.

<span id="page-0-1"></span>estat recovariance displays the estimated variance–covariance matrix of the random effects for each level in the model.

#### **Menu for estat**

<span id="page-0-2"></span>Statistics > Postestimation

# **Syntax**

```
estat recovariance [, relevel(levelvar) correlation options]
```
# **Options**

relevel(*levelvar*) specifies the level in the model for which the random-effects covariance matrix is to be displayed. By default, the covariance matrices for all levels in the model are displayed. *levelvar* is the name of the model level and is either the name of the variable describing the grouping at that level or is  $\text{all}$ , a special designation for a group comprising all the estimation data. The \_all designation is not supported with menl.

correlation displays the covariance matrix as a correlation matrix.

<span id="page-0-4"></span>*matlist options* are style and formatting options that control how the matrix (or matrices) is displayed; see [P] [matlist](http://www.stata.com/manuals/pmatlist.pdf#pmatlist) for a list of options that are available.

# **Remarks and examples [stata.com](http://stata.com)**

For menl, the rows and columns of the matrix are labeled with [full random-effects names](http://www.stata.com/manuals/memenl.pdf#memenlRemarksandexamplesrename) as they are defined in the model.

For other commands, the rows and columns of the matrix are labeled as  $\equiv$ cons for the random intercepts; for random coefficients, the label is the name of the associated variable in the data.

See [example 1](http://www.stata.com/manuals/memixedpostestimation.pdf#memixedpostestimationRemarksandexamplesex1) in [ME] [mixed postestimation](http://www.stata.com/manuals/memixedpostestimation.pdf#memixedpostestimation).

# <span id="page-1-0"></span>**Stored results**

estat recovariance stores the following in r():

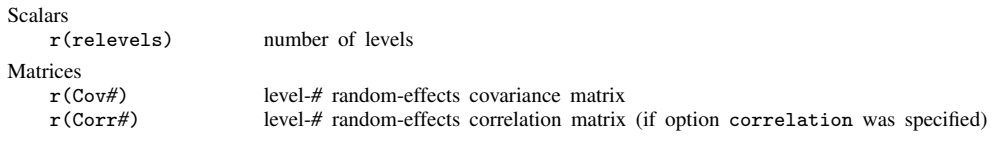

<span id="page-1-1"></span>For a G-level nested model, *#* can be any integer between 2 and G.

#### **Also see**

- [ME] [menl](http://www.stata.com/manuals/memenl.pdf#memenl) Nonlinear mixed-effects regression
- [ME] [meqrlogit](http://www.stata.com/manuals/memeqrlogit.pdf#memeqrlogit) Multilevel mixed-effects logistic regression (QR decomposition)
- [ME] [meqrpoisson](http://www.stata.com/manuals/memeqrpoisson.pdf#memeqrpoisson) Multilevel mixed-effects Poisson regression (QR decomposition)
- [ME] **[mixed](http://www.stata.com/manuals/memixed.pdf#memixed)** Multilevel mixed-effects linear regression
- [U[\] 20 Estimation and postestimation commands](http://www.stata.com/manuals/u20.pdf#u20Estimationandpostestimationcommands)